#### **Задания 11 группа с 6 мая по 8 мая**

#### **«МАТЕМАТИКА»**

#### **Преподаватель: Скоробогатова Татьяна Валентиновна**

**Дата:** С 06.05.2020 по08.05.2020

**Тема:** «Арксинус, арккосинус, арктангенс числа» **Теоретический материал:**

#### **Арксинус**

Arcsin для числа a – есть такое значение угла α из промежутка [- $\frac{\pi}{2}$ ;  $\frac{\pi}{2}$ ], что его синус равен a.

Иными словами, если взять равенство  $\sin \frac{\pi}{6} = \frac{1}{2}$ , то  $\arcsin \frac{1}{2} = \frac{\pi}{6}$ .

Чтобы больше понять о свойствах арксинуса, необходимо рассмотреть его функцию. График *y = arcsin x* имеет вид асимметричной кривой, проходящей через центр координат.

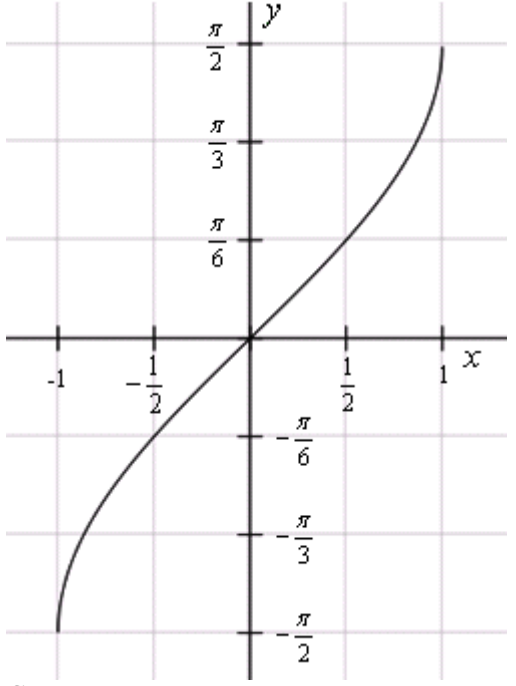

Свойства арксинуса:

Функция существует в пределах х от -1 до 1 и принимает значения из отрезка  $[-\frac{\pi}{2},\frac{\pi}{2}].$ 

Так как f(x) нечетная, то arcsin (- x) = — *arcsin x*.

 $Y = 0$  при  $x = 0$ .

На всей своей протяженности график возрастает.

Если сопоставить графики *sin* и *arcsin*, у двух тригонометрических функций можно найти общие закономерности.

Функции *y*=sin x и y=arcsin x

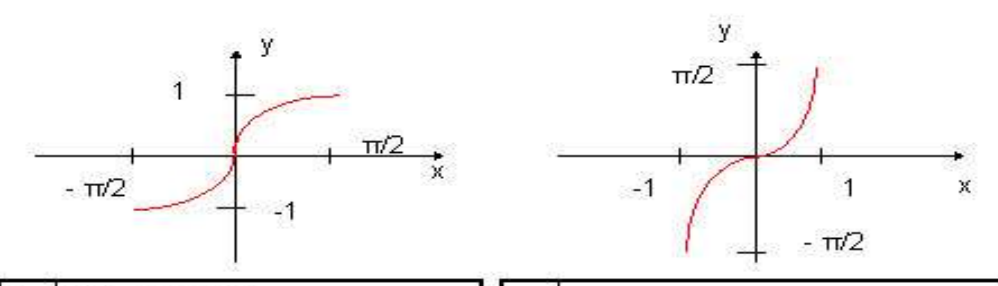

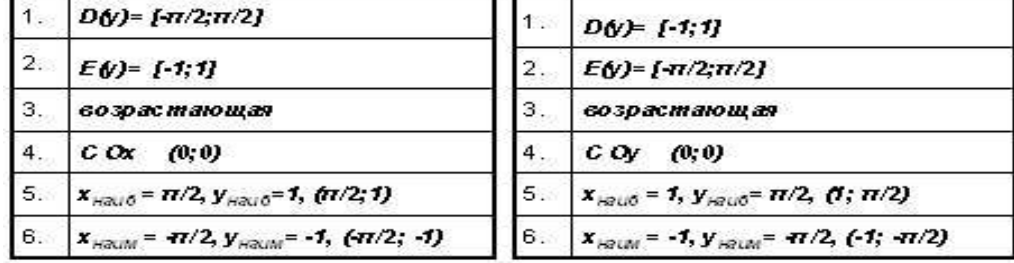

#### **Арккосинус**

Arccos числа а — это значение угла α, косинус которого равен а.

Например,  $\arccos\left(-\frac{\sqrt{3}}{2}\right) = \frac{5\pi}{6}$ , т. к.  $\cos\frac{5\pi}{6} = -\frac{\sqrt{3}}{2}$ .

Кривая *y = arcos x* зеркально отображает график arcsin x, с той лишь разницей, что проходит через точку  $\pi/2$  на оси ОҮ.

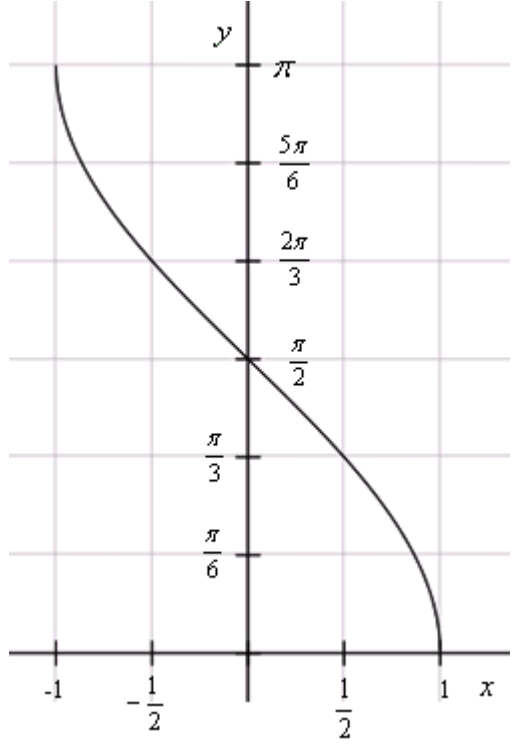

Рассмотрим функцию арккосинуса более подробно: Функция определена на отрезке [-1; 1].

ОДЗ для arccos —  $[0, \pi]$ .

График целиком расположен в I и II четвертях, а сама функция не является ни четной, ни нечетной.

 $Y = 0$  при  $x = 1$ .

Кривая убывает на всей своей протяженности. Некоторые свойства арккосинуса совпадают с функцией косинуса.

Некоторые свойства арккосинуса совпадают с функцией косинуса.

#### Функции y=cos x и y=arccos x

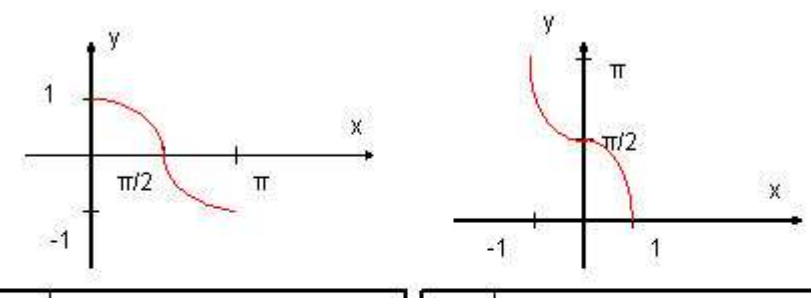

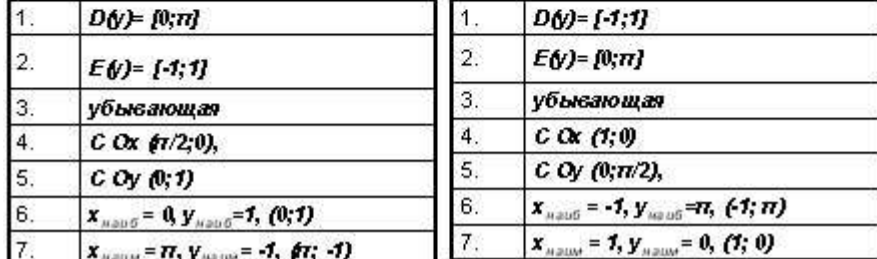

Задание 1. Укажите функции изображенные на рисунке.

# Выбрать формулу, соответствующую

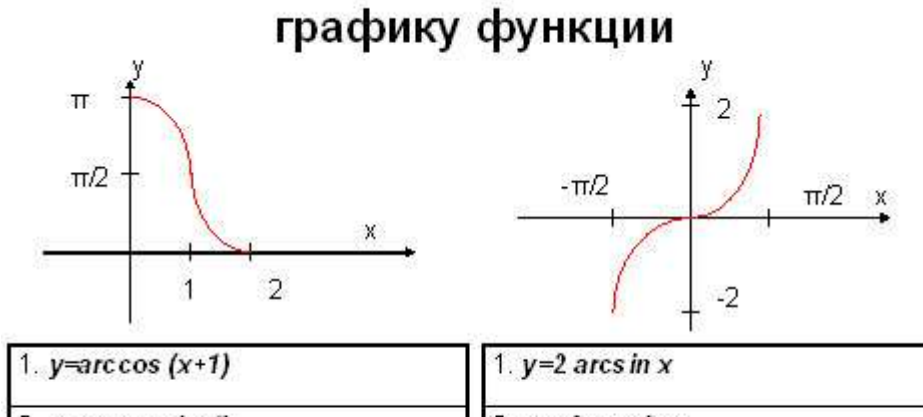

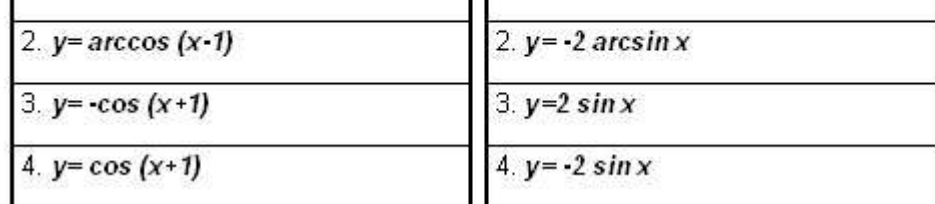

Ответ: рис.  $1 - 4$ , рис.  $2 - 1$ .

#### Арктангенс

Arctg числа а - это такое значение угла а, что его тангенс равен а.

Например, 
$$
arctg \frac{1}{\sqrt{3}} = \frac{\pi}{6}
$$
 и  $tg \frac{\pi}{6} = \frac{1}{\sqrt{3}}$ .

Функция  $y = \arctg x$  является обратной функции  $y = tg x$  на отрезке  $[-\frac{\pi}{2};\frac{\pi}{2}].$ 

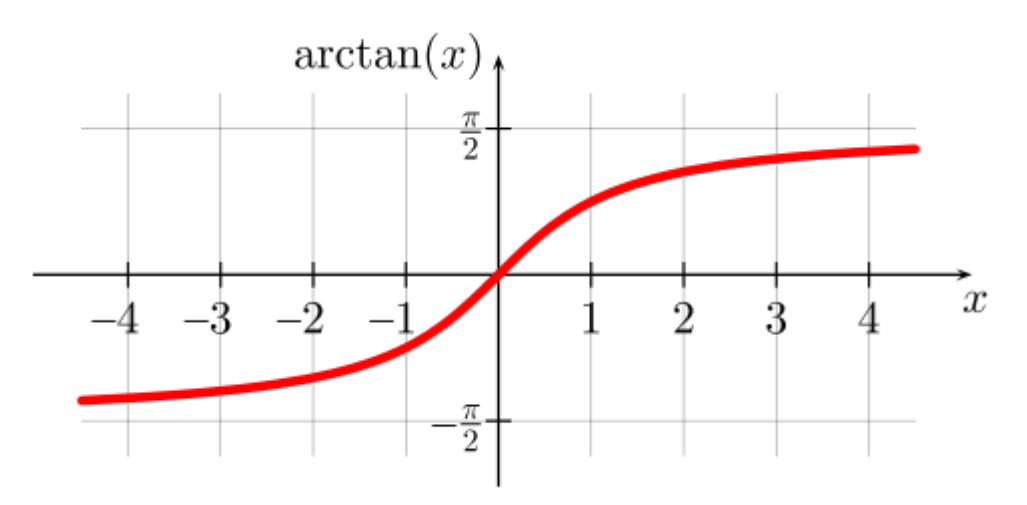

Если рассмотреть график арктангенса, можно выделить следующие свойства:

График бесконечен и определен на промежутке  $(-\infty; +\infty)$ .

Арктангенс нечетная функция, следовательно, arctg (- x) = - arctg x.

$$
Y = 0
$$
 при  $x = 0$ .

Кривая возрастает на всей области определения.

ОДЗ функции интервал  $\left(-\frac{\pi}{2},\frac{\pi}{2}\right)$ , а значит стремится, но никогда не достигнет указанных

#### значений.

Приведем краткий сравнительный анализ tg x и arctg x в виде таблицы.

#### Функции y=tgx и y=arctgx

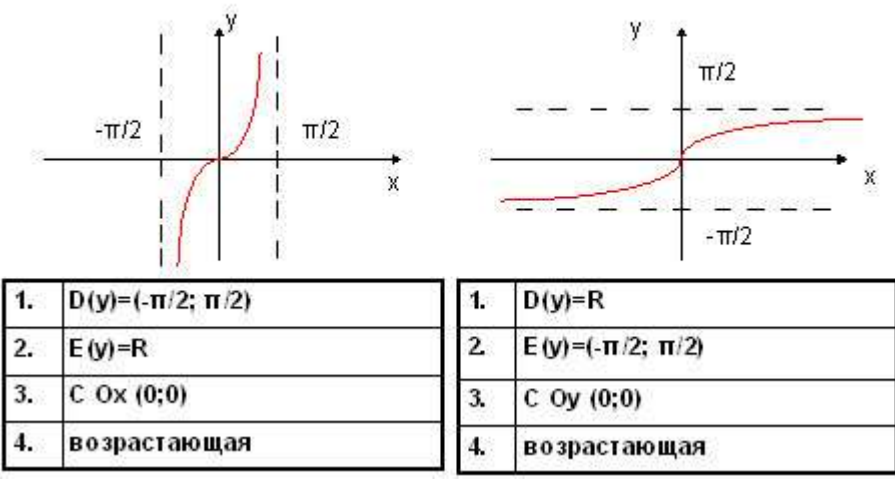

Арккотангенс

Arcctg числа а — принимает такое значение  $\alpha$  из интервала  $(0; \pi)$ , что его котангенс равен а. Например,  $\arccot g \sqrt{3} = \frac{\pi}{6}$ , а  $ctg \frac{\pi}{6} = \sqrt{3}$ .

Арккотангенс обратная функция по отношению к котангенсу на промежутке (0;  $\pi$ ). Кривая функции  $y = \arcctg x$  выглядит зеркальным отражением  $y = \arctg x$ , с той лишь разницей, что проходит через точку  $y = \frac{\pi}{2}$ .

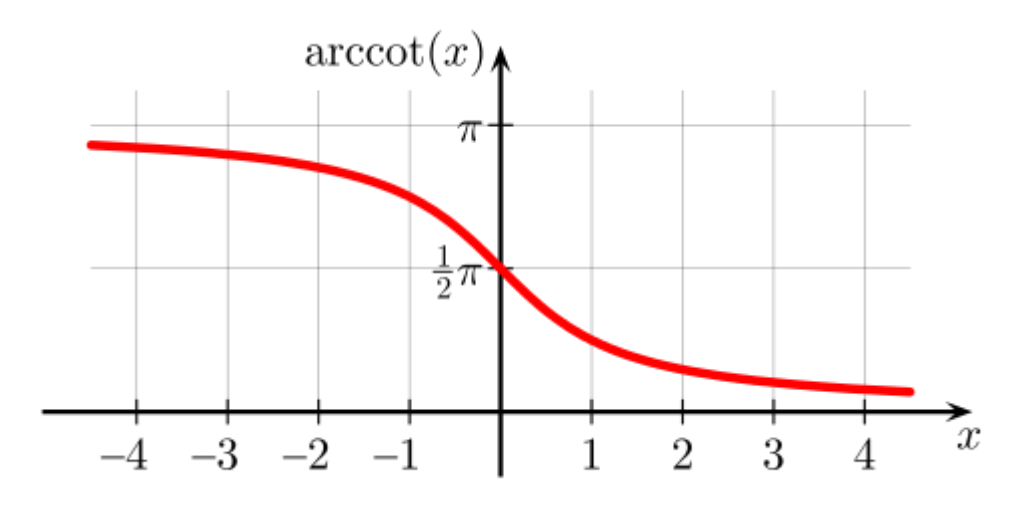

Свойства функции арккотангенса:

Интервал определения функции - бесконечность.

Область допустимых значений – промежуток  $(0; \pi)$ .

F(x) не является ни четной, ни нечетной.

На всем своем протяжении график функции убывает.

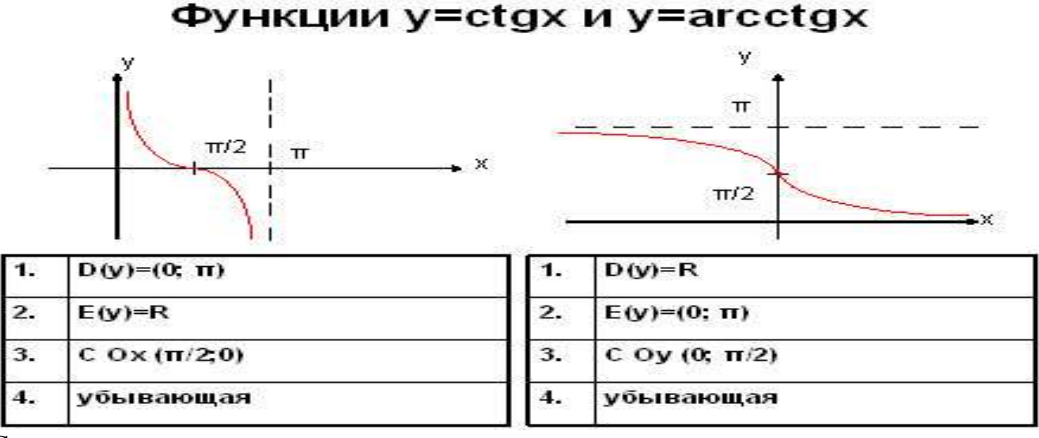

Сопоставить ctg x и arctg x очень просто, нужно лишь сделать два рисунка и описать поведение кривых. Задание 2. Соотнести график и форму записи функции.

#### Выбрать формулу, соответствующую графику функции ý

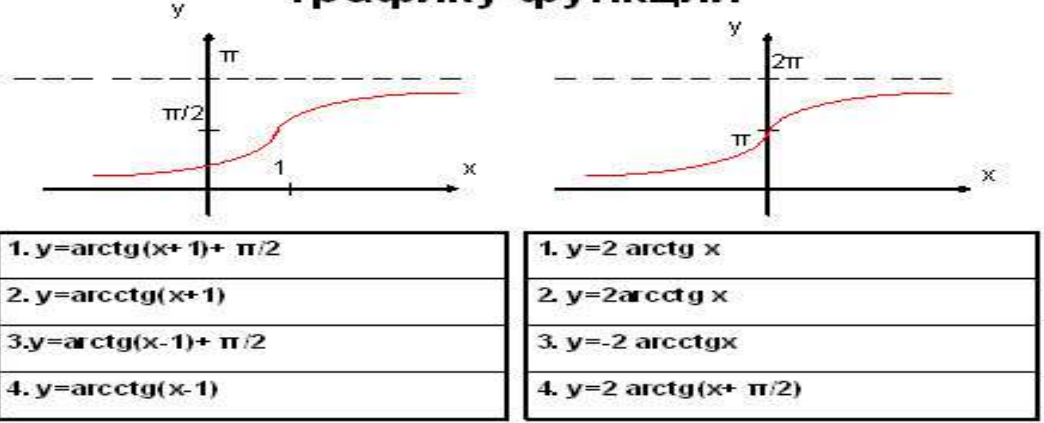

Если рассуждать логически, из графиков видно, что обе функции возрастающие. Следовательно, оба рисунка отображают некую функцию arctg. Из свойств арктангенса известно, что у=0 при  $x = 0$ ,

## тогда на первой картинке  $y = \arctg(x + 1) + \frac{\pi}{2}$ , а на второй –  $y = 2 \arctg(x + \frac{\pi}{2})$ .

Ответ: рис.  $1 - 1$ , рис.  $2 - 4$ .

#### Тест по теме Арксинус, арккосинус, арктангенс числа

Найдите значение выражения:

**1.** 
$$
\arcsin(-\frac{1}{2})
$$

a) 
$$
\frac{\ddot{i}}{6}
$$
; 6) -  $\frac{\ddot{i}}{6}$ ; b)  $\frac{\ddot{i}}{3}$ 

- **2.** arcos (-1) a)  $\pi$ ; 6) -  $\pi$ ; B) 0
- **3.** arctg  $\sqrt{3}$

a) 
$$
\frac{i}{3}
$$
; 6) -  $\frac{i}{3}$ ; b) 0

**4.**  $\arctg(-1) + \arcsin 0$ 

a) 
$$
-\frac{\ddot{i}}{4}
$$
; 6)  $\frac{\ddot{i}}{4}$ ; b) 0

- **5.** аrcsin **(-** 2  $\frac{1}{2}$ ) + arcsin 0 а) 6  $\frac{5i}{2}$ ; 6) 4  $\frac{i}{i}$ ; **b**) 4 3*ï* г) нет верного ответа 1
- **6.** sin (arcsin 2 )

a) 
$$
\frac{1}{2}
$$
; 6) -  $\frac{1}{2}$ ; b) 0

**7.** sin (arcsin 0)

a) 0; 
$$
\overline{6}
$$
)  $\overline{3}$ ; b) 1

**Консультация и отчет предоставляется по электронной почте:** [tvskorobogatova1958@mail.ru](mailto:tvskorobogatova1958@mail.ru)

### **«Английский язык» Преподаватель: Ярочкина Валентина Владимировна.**

#### **Дата: 08.05.20**

**Тема: « Отработка лексичекого материала»**

**Задание: Прочитайте и переведите(устно ) предложения. Вставьте сллова, подходящие посмыслу к предложениям. Переписывать все упр не нужно. Форма отчета: письменно в тетради, предварительно скинуть фото с выполненным заданием через майл или вк.**

#### *shy, sensitive, loving, inattentive, naughty, aggressive, reserved*

- 1. Whenever Roger got involved in an argument, he would shout and become quite violent.  $-$  ................
- 2. Sue is often seen with her children holding them close, stroking their hair and speaking softly to them. - ……………….
- 3. When everybody else is busy studying, Sheila spends her time starring at the ceiling, yawning and playing with her hair. - …………………
- 4. She blushes when she talks to people she does not know and her palms sweat. ………………
- 5. When little Tommy wants a new toy, he screams until his parents buy it for him. -
- …………………… 6. Whenever he received bad news, John would remain quite still and expressionless. - ……………….
- 7. When Sarah listens to sad music her eyes fill with tears. ……………

**Консультации:** Все вопросы по электронной почте sinij\_inej@mail.ru или через VK – Ярочкина Валентина

## **ИНОСТРАННЫЙ ЯЗЫК**

#### **(немецкий язык) Преподаватель: Ермишина Зинаида Владимировна. Занятия 08 мая 2020 года**

#### **Инфинитивный оборот**

Инфинитив с зависимыми от него словами образует инфинитивный оборот, причем сам инфинитив стоит в конце оборота. Для облегчения понимания предложения или во избежание путаницы инфинитивный оборот может отделяться запятой. (В остальных случаях запятая ставится по усмотрению автора.) При переводе на русский язык сначала переводят инфинитив, а затем зависимые от него слова:

Er versprach( , ) mich am Wochenende zu besuchen.

Он обещал навестить меня в выходные.

Sein Wunsch ( , ) berühmt zu werden ( , ) hat sich endlich erfüllt.

Его желание стать знаменитым наконец исполнилось.

#### **Упражнения:**

#### **1.Найдите зависимый инфинитив, выделите инфинитивную группу запятой и переведите предложения:**

1. Wir haben den Wunsch nach Bulgarien zu reisen. 2. Hast du heute abend Zeit zu mir zu kommen? 3. Es ist nicht leicht Deutsch zu lernen. 4. Beate hat den Absicht alle Sehenswürdigkeiten in Deutschland zu besichtigen. 5. Es ist wichtig die Aufgabe zu

lesen. 6. Ich rate dir diesen Film zu sehen. 7. Die Mutter empfiehlt mir schon lange sich zu erholen.

#### 2**. Переведите:**

1. Дайте мне ответить на этот вопрос! 2. Позвольте пройти! 3. Моя мама часто шьет платья у портнонго. 4. Сегодня родители разрешают мальчикам поиграть в футбол. 5. Учитель заставляет учеников читать четко, громко и быстро.

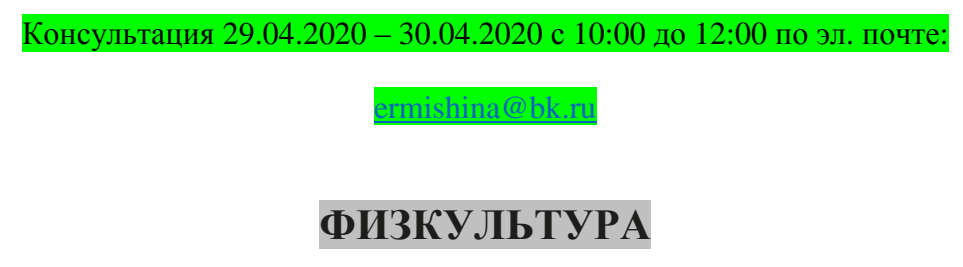

### **Преподаватель: Сорокин Юрий Петрович**

6.05.2020

<https://resh.edu.ru/subject/lesson/3807/main/169446/>

Тактические приёмы

Укажите тактические приемы, которые применяются в

защите. Выберите правильный ответ.

Подстраховка, передачи

Перехват, выбивание

Наведения, проскальзывания

07.05.2020

<https://resh.edu.ru/subject/lesson/6106/main/95817/>

Способы перемещений в баскетболе Укажите, какие способы перемещений применяются в Бег Остановки Ходьба Повороты Скольжение Прыжки

**Ответы присылать в ВК в ЛС Сорокин Юрий.**

### **Учебная дисциплина Информатика**

Преподаватель: Дидык О.В., Вознякевич Г.А.

В связи с переходом на дистанционное обучение консультации проводятся ежедневно. Время проведения с 10 до 12ч.

Задание 06.05.2020

Тема: Понятие об информационных системах и автоматизации информационных процессов Задание: Записать конспект по теме в тетрадь

систем и они все отличаются между собой как по составу, так и по главным целям.

Под *системой* понимают любой объект, который одновременно рассматривается и как единое целое, и как объединенная в интересах достижения поставленных целей совокупность разнородных элементов. Сегодня создано большое число различных

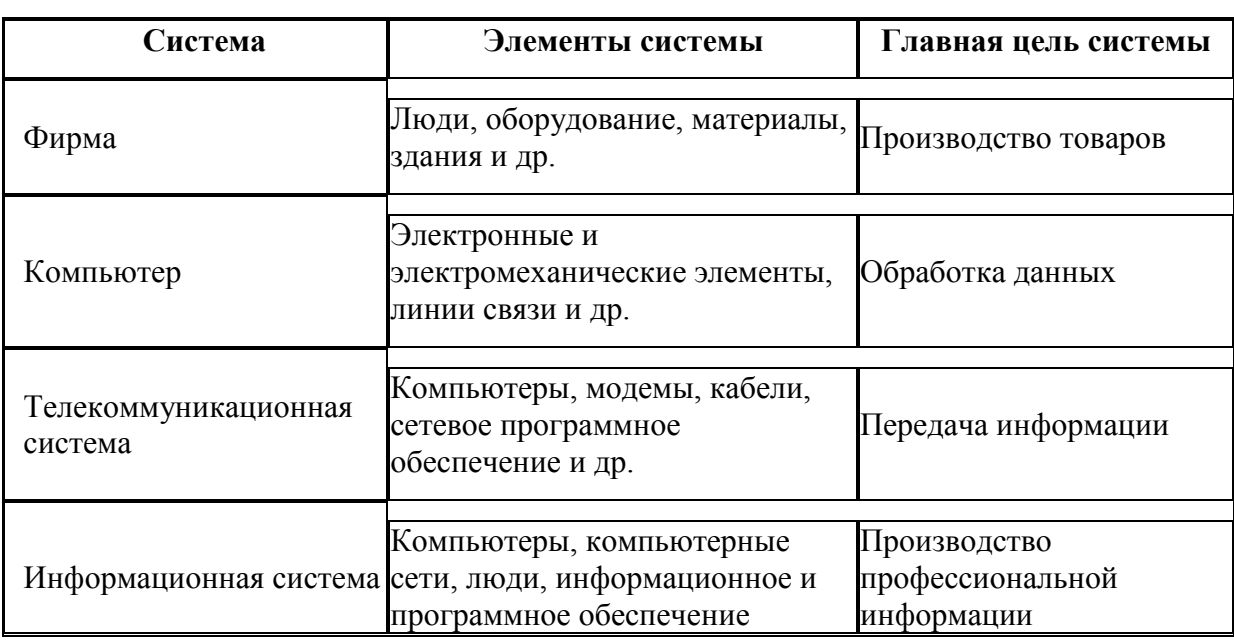

Отчет предоставляется в тетради или по электронной почте: [nik-ksenja@rambler.ru](mailto:nik-ksenja@rambler.ru)

#### Задание 07.05.2020

Тема: Возможности настольных издательских систем: создание, организация и основные способы преобразования (верстки) текста. Задание: Записать конспект по теме в тетрадь

**Настольной издательской системой** (англ. DescTop Publishing, DTP) называют комплекс программных и технических средств, использующий профессионально ориентированные персональные компьютеры и предназначенный для подготовки, редактирования, верстки и макетирования различных печатных изданий: книг, журналов, буклетов, газет, рекламы и т.п.

**Подготовка печатного издания** — комплексный процесс, который включает в себя следующие этапы.

- 1. Предварительная настройка текстового редактора (работа с параметрами разметки страницы).
- 2. Набор текста.
- 3. Форматирование и корректирование (правка) текста. Задачи форматирования заключаются в выравнивании текста, установки нужного размера и начертания шрифта, расстановки переносов и т.д. Данные процессы могут быть выполнены в текстовом редакторе, например Microsoft

Word (если объем работы значителен) или (если речь идет о незначительных исправлениях) в программе верстки страниц. Кроме того, у текстовых редакторов есть более мощные средства по проверке орфографии и грамматики, которых нет в издательских системах.

- 4. Подготовка иллюстраций.
- 5. Разработка дизайна всего издания (макетирование). Макет это набор правил, согласно которым располагаются элементы страницы.

Задача верстки состоит в правильном размещении на странице (полосе) текста, изображений, логотипов и т.п., а также соблюдении всех требований правил верстки, которые направлены на логическую завершенность всех элементов издания, из чего складывается удобочитаемость. Главная цель, преследуемая при подготовке к верстке, - создание такого макета, с помощью которого книга получится понятной и удобной для чтения.

#### Отчет предоставляется в тетради или по электронной почте: nik-ksenja@rambler.ru

#### Задание 08.05.2020

Тема: Возможности динамических (электронных) таблиц Задание: Записать конспект по теме в тетрадь

В повседневной жизни человек постоянно использует таблицы: журнал в учебном заведении, расписание электричек, расписание занятий и Т. Л. Персональный компьютер расширяет возможности использования таблиц за счет того, что позволяет не только представлять данные в электронном виде, но и обрабатывать их. Класс программного обеспечения, используемый для этой цели, называется электронными (динамическими) таблицами. Их назначение обработка экономической, бухгалтерской, инженерной. статистической информации, проведение расчетов и обеспечение визуального представления хранимых данных и результатов их обработки в виде графиков, диаграмм.

Применение электронных таблиц упрощает работу с данными и позволяет получать результаты без проведения расчетов вручную. Динамическими они называются потому, что изменение содержимого какой-либо ячейки таблицы приводит к перерасчету значений всех ячеек, которые связаны с ней формульными отношениями. Основные возможности электронных таблиц, прежде всего, заключаются:

- - в проведении вычислений по заданным формулам, причем при изменении данных происходит автоматический перерасчет всей таблицы;
	- - в использовании различных шаблонов, стилей, форматировании ячеек; • - в автоматизации процессов ввода исходных данных;
		- - в применении различных видов адресации при работе с формулами;
			- - в визуализации данных с помощью диаграмм.

Отчет предоставляется в тетради или по электронной почте: nik-ksenia@rambler.ru

### **Литература»**

#### **Преподаватель: \_\_Елагина О.Н.**

#### **Дата:6.05**

**Тема: Практическая работа.** Стихотворения А.К.Толстого «Средь шумного бала»,«Колокольчики мои $\rightarrow$ 

**Задание: проанализируйте понравившееся вам стихотворение А.К.Толстого** по плану

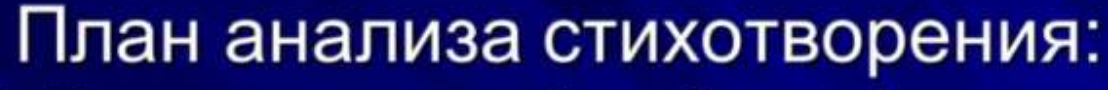

- 1. История создания (год, биография, прототип);
- 2. Тема (о чём);
- 3. Лирический герой, его чувства; 4. Композиция. Движение мысли, сюжета, деление на части;
- 5. Ключевые образы (предметный мир);
- 6. Художественные средства; размер;
- 7. Идея (основная мысль)

**Работы присылать по эл. почте:** [ol.elagina2010@mail.ru](mailto:ol.elagina2010@mail.ru)

**Консультации:** по эл.почте [ol.elagina2010@mail.ru](mailto:ol.elagina2010@mail.ru)

Творческий путь Н.А.Некрасова.

**Дата:7. 05**

**Тема:** Творческий путь Н.А.Некрасова.

**Задание: Посмотрите лекцию [017. Некрасов Н.А. Лирика. -](017.%20Некрасов%20Н.А.%20Лирика.%20-%20YouTubehttps:/www.youtube.com%20›%20watch) YouTube**

[https://www.youtube.com › watch](017.%20Некрасов%20Н.А.%20Лирика.%20-%20YouTubehttps:/www.youtube.com%20›%20watch)

**Предмет «История» Преподаватель: Бозрикова И.К.**

#### **Дата:06.05.2020г.**

### **Тема: Социальная структура России 19 века**

**Задание письменно охарактеризуйте Крестьянство, Городских обывателей**

#### **Дата:07.05.2020г.**

**Тема: Реформы начала царствования**

**Александра 1**

**Задание: письменно перечислите реформы Александра1, охарактеризуйте одну из них.**

**См. электронный учебник В.В.Артёмов, Ю.Н.Лубченков «История» Профессиональное образование.** *см.Артемов В., Лубченков Ю. История - [основные этапы...](https://www.gumer.info/bibliotek_Buks/History/history2/) [gumer.info](https://www.gumer.info/)[›bibliotek\\_Buks/History/history2/](https://www.gumer.info/bibliotek_Buks/History/history2/)*

Российская электронная школа. Видеоуроки и тренажеры по всем учебным

предметам.

[https://resh.edu.ruI](https://resh.edu.ru/)P.185.141.124.71

**Консультации:** 06, 07,08.05.2020 с 10:00-12:00 преподаватель истории и обществознания Бозрикова И.К. по электронной почте margo.bozrikova@yandex.ru

## **Предмет «Обществознание»**

#### **Преподаватель: БозриковаИ.К. Дата:08.05. 2020г.**

**Тема:** Глобальные экономические проблемы **Задание:** письменно охарактеризуйте одну из экономических проблем

**Литература. Электронный учебник. Авт.А.Г.Важенин Обществознание для профессий и специальностей технического, естественно- научного, гуманитарного профилей.** *См.ОБЩЕСТВОЗНАНИЕ | Учебник [bolohovomt.ru](https://www.bolohovomt.ru/)[›doc/obsestvoznanie.pdf](https://www.bolohovomt.ru/doc/obsestvoznanie.pdf)*

**Консультации:** 08.05. 2020 с 10:00-12:00 преподаватель истории и обществознания Бозрикова И.К. по электронной почте margo.bozrikova@yandex.ru

## **ФИЗИКА**

**Преподаватель: \_Шпакова Е.Н.\_**

#### **Дата: 06 -08 мая**

**Тема: 06.05.2020г** Работа сил электростатического поля. **07.05.2020г** Потенциал. Разность потенциалов. Эквипотенциальные поверхности

**Задание: Учебник 10-11 кл Мякишев Г.Я.** Сделать конспект в тетрадь и выучить по данным темам.

**Консультации:**

(вопросы и присылать ответы на задания по эл.почте [elena.shpakova@mail.ru](mailto:elena.shpakova@mail.ru)) Понедельник-Пятница с 10-12 ч.